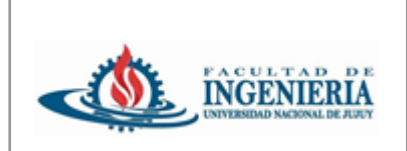

## **Programación Orientada a Objetos**

Analista Programador Universitario Extensión Áulica - San Salvador de Jujuy

## *Entrega individual obligatoria con el Taller del Aula Virtual*

## *Contexto del Problema*

Un corralón de materiales necesita gestionar a sus clientes de quienes se registran dni, nombre, eMail, y teléfono; a cada cliente se le asigna un id serial generado por el sistema. Los clientes se encuentran clasificados en clientes con cuenta corriente y clientes de grandes compras, los primeros tienen la posibilidad de retirar materiales a cuenta y hasta un límite de dinero mensual determinado, a los segundos se les realiza un porcentaje de descuento por cada compra que realizan. Por otro lado, todos los clientes pertenecen a una localidad determinada.

Se desea registrar las compras realizadas por los clientes, de las cuales solamente interesa su id, fecha e importe.

Diseñe el diagrama de clases detallado que represente al modelo planteado y luego debe implementarlo en Java, el modelo debe incluir las siguientes operaciones:

- 1. Registrar clientes de los tipos indicados validando que el dni ni el eMail no se repita y generando el id correspondiente.
- 2. Mostrar la cantidad de compras de un cliente.
- 3. Mostrar el importe total recaudado en una localidad determinada.

## **Agregar también lo siguiente:**

- 1. Cree una Excepción personalizada para capturar todas las validaciones indicadas en el modelo.
- 2. Implemente la librería Log4J y configure la salida de los logs de su modelo en forma adecuada. El modelo debe contar al menos con los niveles DEBUG, ERROR, INFO, usted debe definir con criterio a donde corresponde cada nivel.
- 3. La salida de logs debe estar configurada para que se pueda ver por consola y en un archivo denominado "output.log". La ruta donde se generará el archivo de log debe ser configurable en el archivo properties definido en el práctico anterior.